## **Table of Contents**

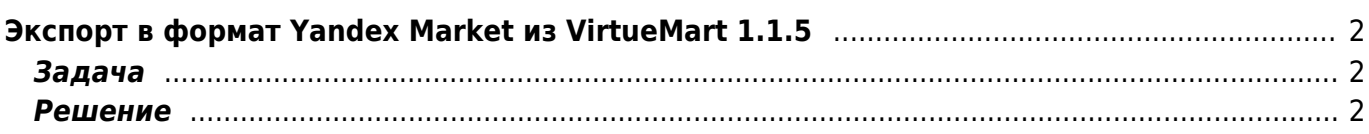

# <span id="page-1-0"></span>Экспорт в формат Yandex Market из **VirtueMart 1.1.5**

joomla, virtuemart, yml

### <span id="page-1-1"></span>Задача

Настроить выгрузку данных (шлюз) из Virtuemart 1.1.5 (Joomla 1.5.21) в Yandex Market. Для этого надо выгрузить информацию о продукции в формат YML.

#### <span id="page-1-2"></span>Решение

Создаём в корневой папке джумлы файл market.yml следующего содержания (сохраняем файл в кодировке utf-8):

 $<$ ?php  $1/$  $\frac{1}{2}$ // Версия коннектора к Yandex. Market от 18.04.2009 // автор доработок Саид Дашук (dashuk@ngs.ru)  $\frac{1}{2}$ // Доработки: // 1. Подключение к настройкам Joomla (теперь не надо прописывать реквизиты доступа к БД,  $\frac{1}{2}$ а достаточно указать конфигурационный файл 'configuration.php') // 2. Добавлены коментарии для новичков // 3. ВЫБОРКА ВСЕХ ТОВАРОВ ПРОИСХОДИТ ОДНИМ ЗАПРОСОМ! // 4. Добавлен шаблон для описания товара (тег <description>) // 5. Курсы валют, приравнены к курсу ЦБРФ // 6. Добавленны теги "доставка" и "производитель" (просто мне они нужны, а Вы решайте сами) // а также: форматирование для удобства кода и вывода и еще что то по мелочам.  $\frac{1}{2}$ // Проверялось на Joomla! 1.5.9 Production/Stable / VirtueMart 1.1.2 stable  $\frac{1}{2}$ // Пропишите относительный путь к 'configuration.php' (он находится в корне Joomla) // Например: include '../configuration.php'; include 'configuration.php';  $\frac{6}{3}cfg = new JConfig();$ 

//NAME - Короткое название магазина (название, которое выводится в списке найденных на Яндекс. Маркете товаров. //Не должно содержать более 20 символов). Нельзя использовать слова, не имеющие

```
отношения к
//наименованию магазина ("лучший", "дешевый"), указывать номер телефона и т.п. Название
магазина.
//должно совпадать с фактическим названием магазина, которое публикуется на сайте. При
несоблюдении
//данного требования наименование может быть изменено Яндексом самостоятельно без
уведомления Клиента.
\frac{2}{3}cfg name = \frac{2}{3}cfg->fromname;
//Полное наименование компании, владеющей магазином. Не публикуется, используется для
внутренней идентификации.
$cfq company = $cfq->sitemame;//URL-адрес главной страницы магазина без http://
\frac{1}{2} for \frac{1}{2} and \frac{1}{2} in the set of \frac{1}{2} in the set of \frac{1}{2}// Шаблон для описания товара
// Вместо {product name} - будет вставлено наименование товара
// Вместо {product desc} - будет вставлено краткое описание
// ПРИМЕР:
// sdescription template = 'foroduct name} or nposBox^{\dagger};
\{\text{description}\_\text{template} = '\{\text{product}\_\text{desc}}\}',// Ставка за клик (в центах)
$bid = '11';= $cfq->host;
$hostname
$username
                           = $cfq->user;
                           = $cfq->password;$password
                           = $cfa->db:
$dbName
                           = $cfg->dbprefix." vm category";
$category
$category xref
                               = $cfg->dbprefix." vm category xref";
                           = $cfq->dbprefix."vm product";
suserstable
spricetable
                           = $cfq->dbprefix." vm product price";
                               = $cfg->dbprefix."vm product category xref";
$product category xref
mysql connect($hostname,$username,$password) OR DIE("Не могу создать соединение
") ;
mysql select db($dbName) or die(mysql error());
// Исправьте, если у вас другая кодировка в БД
mysql query ('set names utf8');
echo"<?xml version=\"1.0\" encoding=\"utf-8\"?>\n";
echo"<!DOCTYPE vml catalog SYSTEM \"shops.dtd\">\n":
echo"<yml catalog date=\"";
echo date ('Y-m-d H:i'):
```

```
echo"<shop>\n";
echo"<name>$cfg name</name>\n";
```
 $echo''\'>\n\frac{n}{n}$ 

```
echo"<company>$cfg_company</company>\n";
echo"<url>$cfg_url</url>\n";
// курсы валют, приравнены к курсу ЦБРФ
echo"<currencies>\n";
echo"<currency id=\"RUR\" rate=\"1\"/>\n";
echo"<currency id=\"USD\" rate=\"CBRF\"/>\n";
echo"<currency id=\"EUR\" rate=\"CBRF\"/>\n";
echo"</currencies>\n";
// Секция категорий
echo"<categories>\n";
$query_cat = "SELECT * FROM $category_xref";
 die(mysql error());
$rw=1;while ($row cat=mysql fetch array($res cat)) {
     $cat_parent_id=$row_cat['category_parent_id'];
    $cat child id=$row cat['category child id'];
     $query2 = "SELECT category_name FROM $category WHERE
category_id=".$row_cat['category_child_id'];
    die(mysql error());
     $name_cat=mysql_fetch_array($res_cat1);
     $cat_name=$name_cat['category_name'];
   if ($cat parent id==0) {
        echo"<category id=\"".$cat_child_id."\">".$cat_name."</category>\n";
    }
    else {
        echo"<category id=\"".$cat_child_id."\"
parentId=\"".$cat_parent_id."\">".$cat_name."</category>\n";
    }
   $rw++;}
echo"</categories>\n";
// Секция описания товаров
echo"<offers>\n";
$tb\ product = $cfg->dbprefix."vm\ product";
$tb manufacturer = $cfg->dbprefix."vm manufacturer";
$tb product mf xref = $cfg->dbprefix." vm product mf xref";
$tb\ category = $cfq->dbprefix."vm category";
$tb_product_category_xref = $cfg->dbprefix."vm_product_category_xref";
$tb\,\,\text{price} = $cfg->dbprefix."vm\,\,\text{product\,\,price"};$auery = "SELECT
     $tb_product.product_id,
     $tb_product.product_name,
     $tb_manufacturer.mf_name,
     $tb_manufacturer.manufacturer_id,
     $tb_category.category_name,
```

```
2024/05/19 19:00
```

```
$tb_category.category id.
    $tb product category xref.category id,
    $tb price.product price,
    $tb product.product sku,
    $tb product.product in stock,
    $tb product.product unit,
    $tb product.product full image,
    $tb product.product s desc,
    $tb product.product weight
FROM
    ($tb product category xref
RIGHT JOIN ($tb price
RIGHT JOIN (($tb product mf xref
RIGHT JOIN $tb product
ON $tb product mf xref.product id = $tb product.product id)
LEFT JOIN $tb manufacturer
ON $tb product mf xref.manufacturer id = $tb manufacturer.manufacturer id)
ON $tb price.product id = $tb product.product id)
ON $tb_product_category_xref.product id = $tb product.product id)
LEFT JOIN $tb category
ON $tb product category xref.category_id = $tb_category.category_id
WHERE $tb product.product publish='Y'
π.,
$row = d2a ($query);$product log = Array();
for ($i=0; $i<count($row); $i++) {
    if (!in array($row[$i]['product id'],$product log) AND
(\text{from} [\text{si}] [ 'product price ' ] ) ) { }$product log[] = $row[$i]['product_id'];$url="http://$cfg url/index.php?page=shop.product details&flypage=shop.f
lypage&option=com virtuemart&product id=".$row[$i]['product id'];
//$url="http://$cfg url/client?page=shop.product details&flypage=flypage-ask
.tpl&product id=".$row[$i]['product id']."&category id=".$row[$i]['category
id']."&manufacturer id=".$row[$i]['manufacturer id'];
        $product full image =
"http://$cfg url/components/com virtuemart/shop image/product/".$row[$i]['pr
oduct full image'];
        $tags = Array ('{product_name}','{product_desc}');
        $repl = Array ($row[$i]['product_name'],$row[$i]['product_s_desc']);
        $product price = substr($row[$i]['product price'], \theta, -3);
        $product cat id=$row[$i]['category id'];
```
echo"\n<offer id=\"".\$row[\$i]['product\_id']."\" available=\"true\"  $bid='``sbid'\>'>n":$ 

```
echo"<url>".$url."</url>\n";
echo"<price>$product price</price>\n";
```

```
// Валюта в которой указаны Ваши цены
```
echo"<currencyId>RUR</currencyId>\n";

echo"<categoryId>".\$product cat id."</categoryId>\n";

```
echo"<picture>".$product full image ."</picture>\n";
        // Возможность доставки
        echo"<delivery>true</delivery> \n";
       strip_tags($row[$i]['product_name'])."\"</name>\n";
.strip_tags(str_replace($tags,$repl,$description_template
))."</description>\n";
        echo"</offer>\n";
    }
}
echo"</offers>\n";
echo"</shop>\n";
echo"</yml_catalog>\n";
function d2a($query){
   die("Query failed : " . mysql error());while ($line = mysql fetch array($result, MYSQL ASSOC)) {$res[] =
$line;}
   mysql free result($result);
    return $res;
}
?>
```
#### Добавляеи в **.htaccess** директиву обрабатывать PHP в YML файлах:

# Чтобы в файлах *.html* и *.htm* работали включения *PHP* вида *<?php:?>* RemoveHandler .html .htm AddType application/x-httpd-php .php .html .phtml .htm .yml

From: <https://kibi.ru/> - **Киби.ru**

Permanent link: **<https://kibi.ru/joomla/virtuemart4?rev=1287829945>**

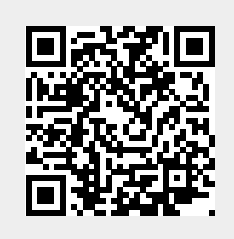

Last update: **2010/10/23 14:32**